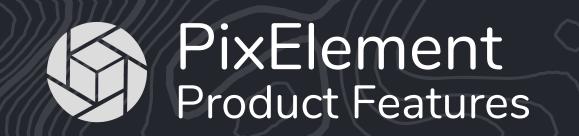

## **FEATURES BENEFITS** Use nadir and oblique imagery captured from drones for comprehensive coverage to **Drone Imagery** generate high resolution 3D models. (Nadir/Oblique) Capture imagery from aircraft for large-scale mapping projects. Aircraft Imagery Map Import and process LiDAR point cloud data for precise terrain modeling and analysis. LiDAR Efficiently map terrain with a variety of aerial Camera Models We support thousands of different camera types and are adding more by the day. O. imaging options for comprehensive Integration of RTK data from exif Seamlessly integrate RTK information from image metatags or external files for enhanced coverage and metatags georeferencing accuracy. accuracy. Looking to get rapid results in the field? Find our rapid option and get results back in Rapid Processing Option minutes, not hours. Create true color point clouds, textured 3D meshes, and orthoimages by integrating imagery LiDAR + Photogrammetric **\*** + **©** Deliverables with your LiDAR data. Generate orthorectified imagery for accurate map creation and analysis. Correct image Orthoimage distortions caused by building relief and camera angles for true orthomosaics. Point Cloud Extract dense point cloud data from aerial imagery and LiDAR scans. Textured 3D Mesh Visualize reality on your jobsite with detailed textured 3D mesh models. Digital Elevation Model Generate high resolution Digital Elevation Models (DEMs). Create bare earth TINs for precise terrain analysis. Generate bare earth TINs **Extract** Edit break lines on TINs Add, modify or delete breaklines on your TINs to better represent specific terrain features. Extract valuable insights from your Create contour lines from elevation data to produce maps for surveying, engineering and **Generate Contours** environmental analysis. data with features that enable detailed Select from thousands of coordinate systems throughout the world, or use a localized system Coordinate Systems analysis and customized for your site. modeling. Import ground shots from your GNSS or total station into the project for field check Digital Field Survey verification and editing. Manage your different drawing features and codes under different layers and preserve your Layer Manager existing workflows for surveying Overlay multiple project imagery datasets in 2D viewer to visualize the progression of a 2D Drapes/Overlays **2D** project site and mitigate future problems. View different dates of your project side by side with our Timeline viewer. **Project Timeline** Import your field linework or export your digital linework while preserving lines, curves, arcs, DXF / LandXML Support etc. We support and advocate for open land design formats. Measure anything that is visible in imagery with our stereo photogrammetric measurement 69 Stereo Photogrammetry interface. Use Ground Control Points, Checkpoints or Manual Tiepoints for your aerotriangulation. Reference Point Manager Request Linework Drafting Request our team to do the linework for your project. **Deliver** Export your data and models in a variety of formats (obj, las, tif, tfw, jpg, jgw). Ensure OBJ. Multiple Export Formats compatibility with industry-standard software and GIS platforms. Deliver your project Generate detailed Bundle Adjustment and Project Reports summarizing project findings, Reports & Documentation outputs in multiple annotations and methodologies via PDF. formats, ensuring Sharing & Stakeholder Engagement Enhance collaboration with sharing your projects with your clients. accessibility and compatibility. Talk with a real person! No elevator music or automated recordings. Get help from real Phone Support humans. Receive dedicated Chat Directly chat with product support specialists and product developers. training and Have a question outside of working hours or on the weekend? Send us an email and we will ongoing support Email follow up with you. from our expert We support Spanish, Portuguese, German, French, Hungarian, Polish and Hindi, and are team, ensuring you Language Support working to add more. get the most out of PixElement. Access education resources, including tutorials and documentation empowering users to Education enhance their skills and proficiency leading to improved productivity and project outcomes.

## **PixElement**

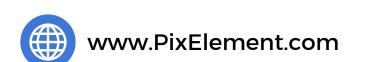